# **DSpace Release 7.0 Testathon Page**

- [Welcome to Testathon 7.0!](#page-0-0)
	- [Updated Documentation for 7.0](#page-0-1)
- [Test Plan](#page-0-2)
- [Instruction video: Introduction to the test plan](#page-0-3)
- **•** [Instruction video: Contributing test definitions](#page-1-0)
- [Reporting DSpace 7 Security issues](#page-1-1)

൘ **TL;DR : How to just get testing!**

- You can help test DSpace 7.0 by visiting either:
	- [https://demo7.dspace.org](https://demo7.dspace.org/) (primary testing server, providing all available DSpace interfaces)
	- OR, download [DSpace 7.0 Beta 5](https://wiki.lyrasis.org/display/DSDOC7x/Release+Notes#ReleaseNotes-7.0Beta5ReleaseNotes) and [install it locally](https://wiki.lyrasis.org/display/DSDOC7x/Installing+DSpace) (or test an [upgrade\)](https://wiki.lyrasis.org/display/DSDOC7x/Upgrading+DSpace)
	- OR, use Docker to quickly install DSpace 7 locally (see [Try out DSpace 7\)](https://wiki.lyrasis.org/display/DSPACE/Try+out+DSpace+7)
- DSpace 7.0 Documentation is available at: [DSpace 7.0 Documentation](https://wiki.duraspace.org/display/DSDOC7x/DSpace+7.x+Documentation) (Documentation feedback is also welcome! Contact [Tim](https://wiki.lyrasis.org/display/~tdonohue)
- [Donohue](https://wiki.lyrasis.org/display/~tdonohue) if you'd like to help us enhance our 7.0 documentation!)
- DSpace 7.0 Release status is available at: [DSpace Release 7.0 Status](https://wiki.lyrasis.org/display/DSPACE/DSpace+Release+7.0+Status)
- Help is available at the [DSpace-TECH Google Group](https://groups.google.com/forum/#!forum/dspace-tech) or via live text chat on [Slack](https://wiki.lyrasis.org/display/DSPACE/Slack)

### <span id="page-0-0"></span>Welcome to Testathon 7.0!

DSpace Development never stops! [DSpace 7.0](https://wiki.lyrasis.org/display/DSPACE/DSpace+Release+7.0+Status) is almost here, and with it arrive numerous new features, improvements, bug-fixes, changes, etc.

We ask that you take a few minutes of your time in these coming weeks to help us fully test this new release! We want to ensure we are maintaining the same level of quality that you come to expect out of a new DSpace release. We'd also love to hear your early feedback on 7.0!

**WHO**: You! Everyone is invited to take part. Whether you manage multiple instances, or are interested in trying it out, we welcome your feedback.

WHAT: Help beta-test [DSpace 7.0](https://wiki.lyrasis.org/display/DSPACE/DSpace+Release+7.0+Status) to ensure that it passes its ultimate test: that it does what users expect it to. We've added new features that could use more eyes, browsers, and mouse-clicks to make sure that things aren't missing, that they don't break, that they don't lose your data, and that they easily do what one expects them to do. So if any features have issues while your testing it.

**WHEN**: **Monday, April 19 through Friday, May 7, 2021.** You can keep visiting the site and post your feedback, as part of continual improvement.

**WHY**: The sooner we find and fix bugs, the higher quality the software will be when it comes time to upgrade or install DSpace 7.0.

**HOW**: Go to [https://demo7.dspace.org](https://demo7.dspace.org/) and test-drive the new user interface. We're looking for feedback on the DSpace software, as well as feedback on our unreleased [7.0 documentation.](https://wiki.duraspace.org/display/DSDOC7x/DSpace+7.x+Documentation)

- Optionally, you can also run and test DSpace 7 locally.
	- Download and install 7.0-beta5 (See [Installing DSpace](https://wiki.lyrasis.org/display/DSDOC7x/Installing+DSpace) or [Upgrading DSpace\)](https://wiki.lyrasis.org/display/DSDOC7x/Upgrading+DSpace)
		- UI download: <https://github.com/DSpace/dspace-angular/releases/tag/dspace-7.0-beta5>
		- Backend download: <https://github.com/DSpace/DSpace/releases/tag/dspace-7.0-beta5>
	- Or, use Docker to quickly install DSpace 7 locally (see [Try out DSpace 7](https://wiki.lyrasis.org/display/DSPACE/Try+out+DSpace+7))

**WHERE**: The test plan to record test results for [https://demo7.dspace.org](https://demo7.dspace.org/) is available at <http://bit.ly/dspace-7-test-plan>

**Questions?** Ask them on our DSpace Tech Support list ([https://groups.google.com/d/forum/dspace-tech\)](https://groups.google.com/d/forum/dspace-tech) or [Slack](https://wiki.lyrasis.org/display/DSPACE/Slack)

#### <span id="page-0-1"></span>Updated Documentation for 7.0

There are substantial upgrades to the DSpace documentation for version 7.0. Volunteers are needed to review it for clarity and accuracy. Visit the [DSpace](https://wiki.lyrasis.org/display/DSDOC7x)  [7.x Documentation](https://wiki.lyrasis.org/display/DSDOC7x) page for more info.

### <span id="page-0-2"></span>Test Plan

The test plan for the DSpace 7 Testathon can be found on

<http://bit.ly/dspace-7-test-plan>

#### <span id="page-0-3"></span>Instruction video: Introduction to the test plan

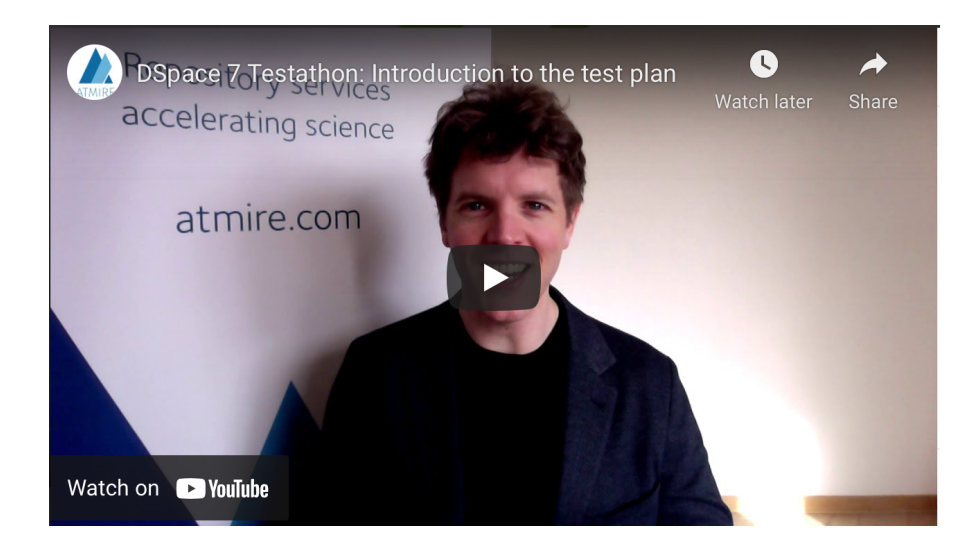

### Instruction video: Contributing test definitions

<span id="page-1-0"></span>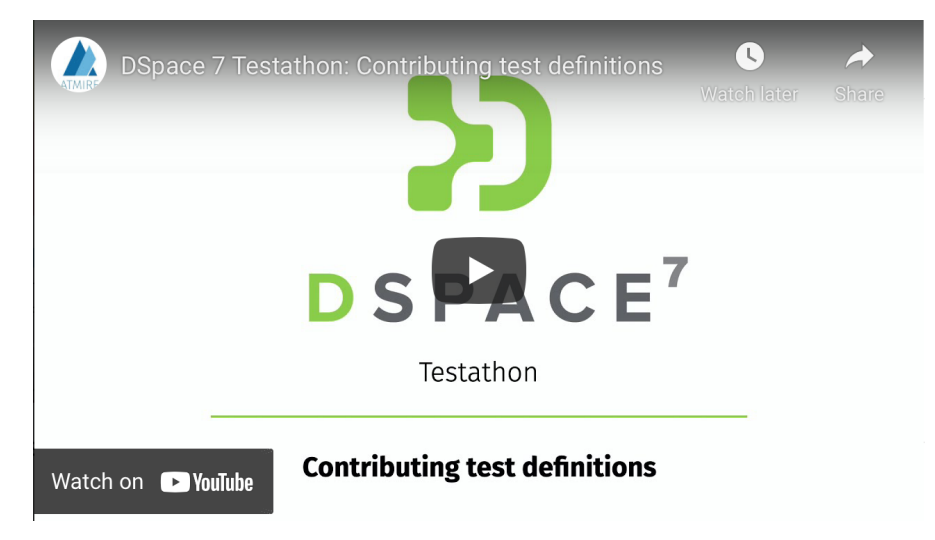

## <span id="page-1-1"></span>Reporting DSpace 7 Security issues

Even though DSpace 7 is still in beta, it cannot be excluded that institutions are already running it on publicly accessible (test) servers right now.

Please report security issues to [security@dspace.org](mailto:security@dspace.org) according to the [DSpace Software Support Policy](https://wiki.lyrasis.org/display/DSPACE/DSpace+Software+Support+Policy). This way, investigation and resolution of security issues can be fast tracked, after which they can be publicly disclosed.